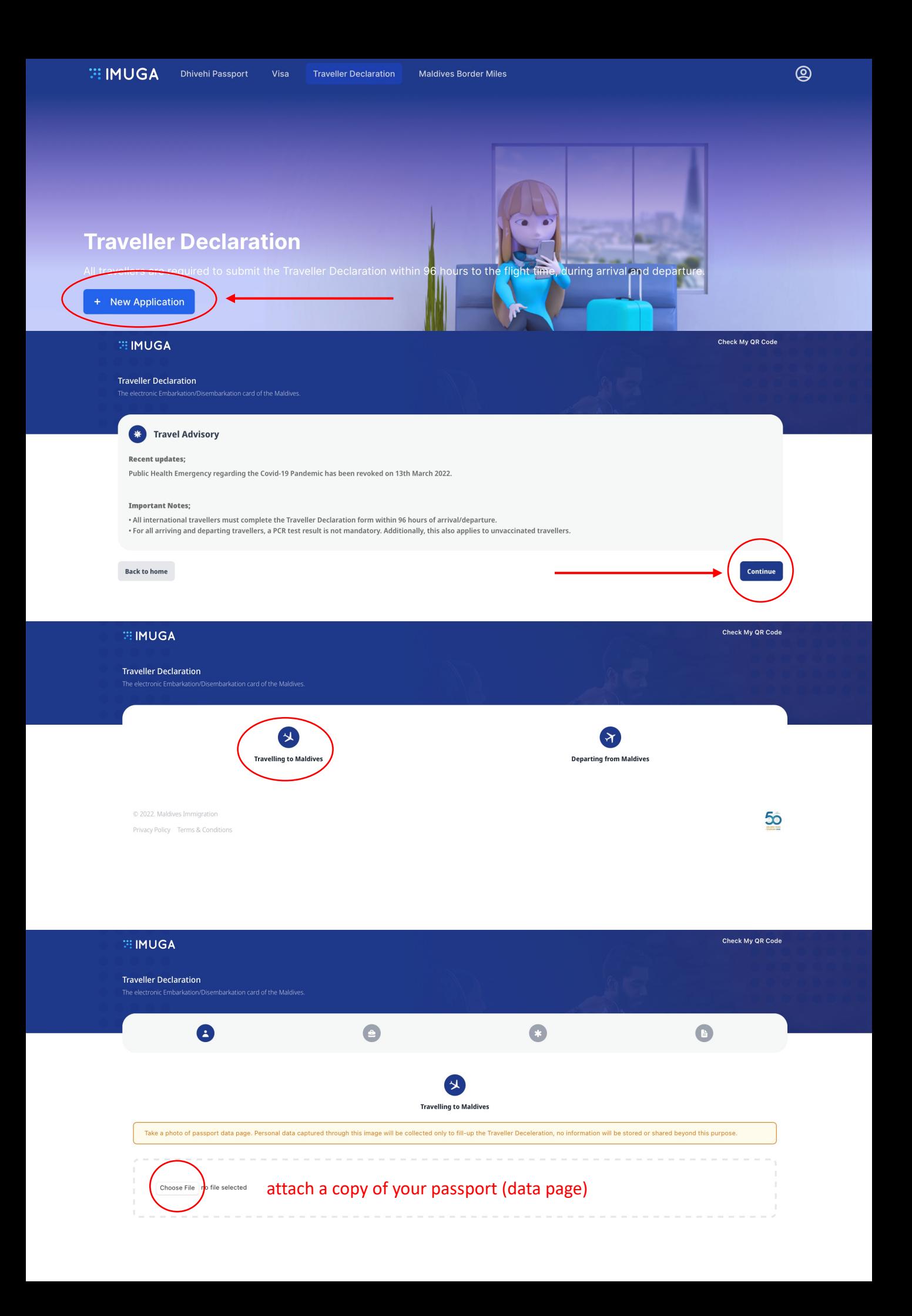

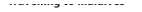

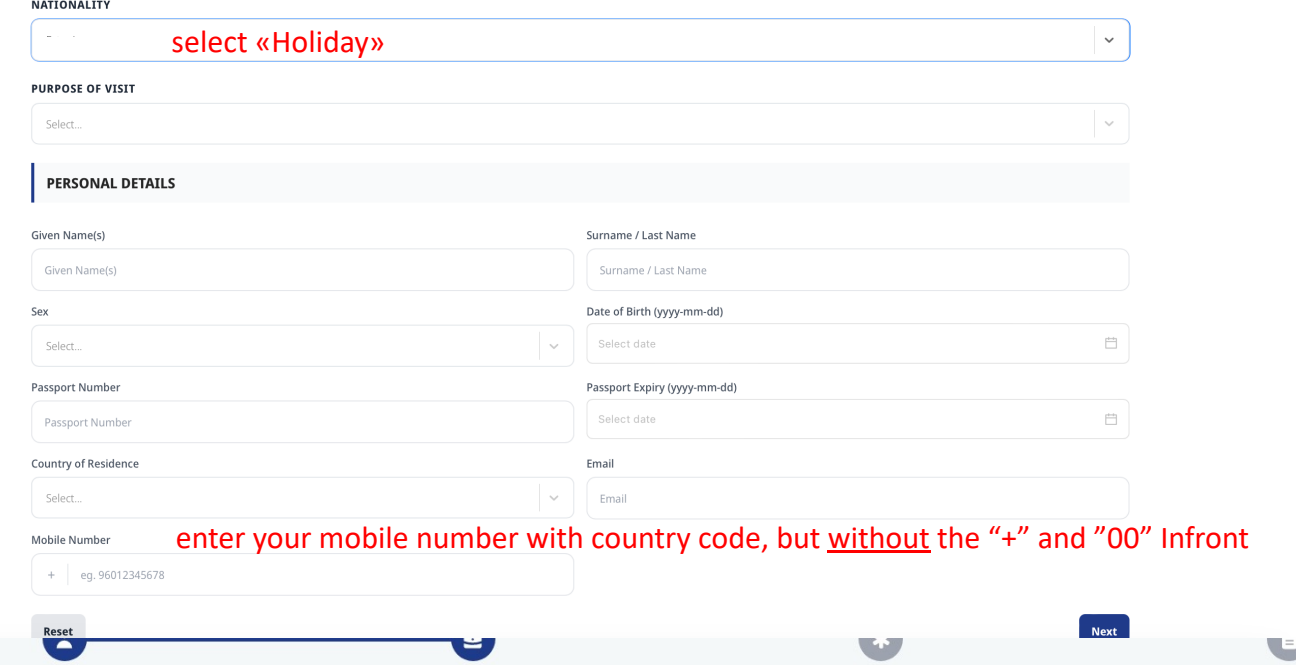

## **TRAVEL DETAILS**

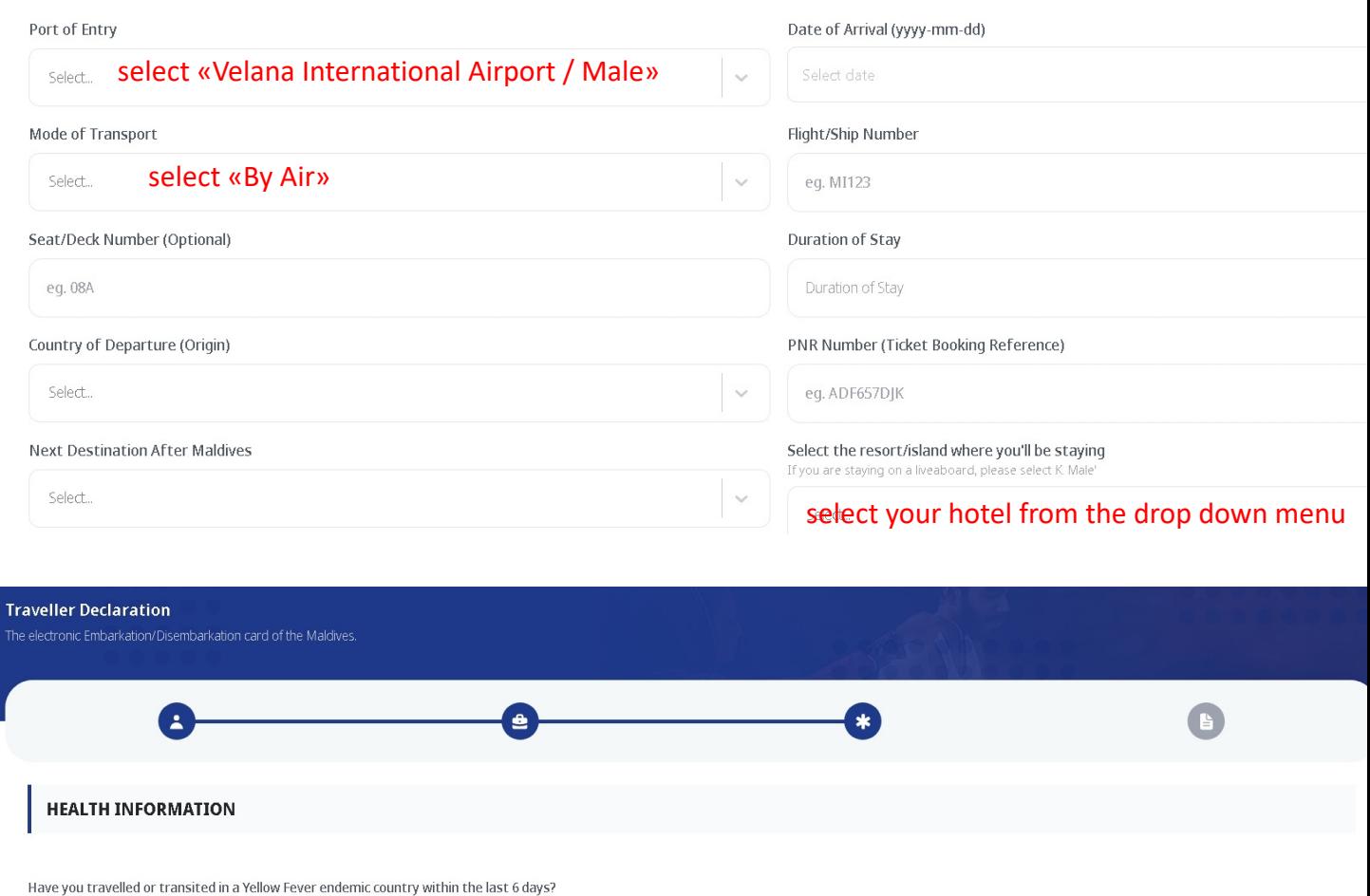

## **WIMUGA**

B

### **Traveller Declaration**

nic Embarkation/Disembarkation card of the Maldives

#### Attach your photo in line with the specifications mentioned below **DOCUMENTS**

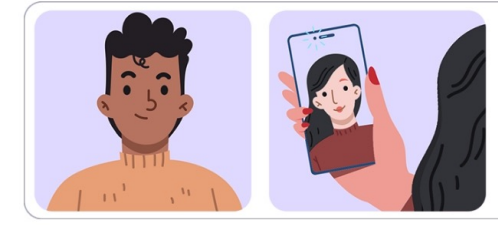

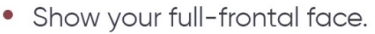

- Face should be relaxed and centered.
- Caps, hats and dark glasses are not acceptable.
- Religious headwear is allowed but it must not cover your face.
- JPEG/PNG format, size less than 3MB.

# Submit, do not close the page, get the QR code on screen and save it (for example -make a screenshot)